**Vero Beach Computer Group** 

**JULY 2007 www.vbcg.org**

# THE HOMEPAGE

### **In this Issue...**

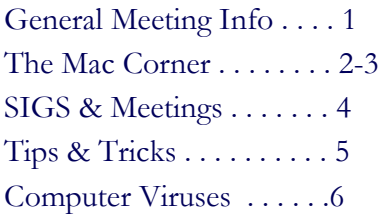

#### Officers and Board Members

Joan Pannenborg, President & *Director*  vbcg2000@yahoo.com Frank Lombard, Past *President* franklombard@bellsouth.net Jean B Grider, Vice President VeroBeachLady@hotmail.com Rosalie La Vista, *Treasurer*  roselav@comcast.net Bill Bailey, *Editor* thebaileys@bellsouth.net Tim Glover, *Director/Webmaster* tcglover@comcast.net Bob Randall, Director Director\_vbcug@bellsouth.net Lucia Robinson, *SIG Coordinator*  robinson@bellsouth.net Eric Schoen, House Chairman eschoen624@hotmail.com

Our newsletter is published monthly and is a benefit of membership. Your dues support our activities and programs. Dues are \$20/ year for either individuals or families.

> VBCG P.O. Box 2564 Vero Beach, FL 32961 Email: webmaster@vbcg.org

# The General Meeting Will Be At 7:00 PM on Monday, July 2 at the Vero Beach Main Library

The POWER of Power Point...will be the subject of the Vero Beach Computer Group's July 2 General Membership meeting in the downstairs large meeting room, starting at 7:00 PM. This program will be presented by

past VBCG President, Wayne Kleinstiver, who has developed Power Point presentations for his course, *The* 

*Fundamentals of Commercial Real Estate and Commercial Real Estate Finance*, approved by the Florida Real Estate Commission for four (4) continuing education credits. He also has created several Power Point presentations for his Opera Studies programs for the Vero Beach Opera, and Opera Appreciation presentations for the Indian River Community College Life Long

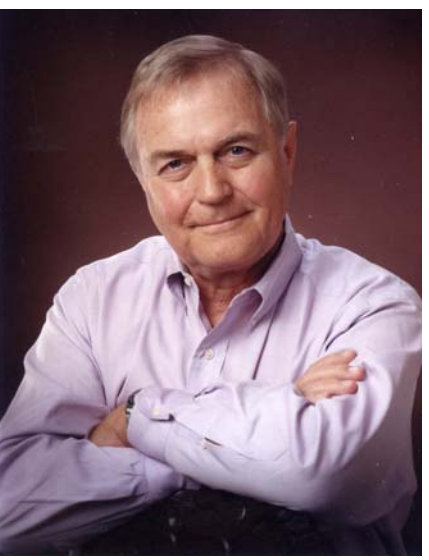

Learning programs. Wayne will demonstrate Power Point basics, and how to integrate Excel spreadsheets and music into the presentations. This should be a very informative evening for those new to Power Point and experienced users.

Vero Beach Computer Group is a self-help group that provides help to members who want to improve their knowledge of computers and accessories. Our motive is to share our experiences and give members a chance to learn and help each other. Every effort is made to share accurate information; however, no representations or warranties either express or implied is made as to its accuracy.

### THE MAC CORNER By Eleanor Ryan

# Apple Introduces Safari for Windows

PUBLIC BETA AVAILABLE FOR MAC & WINDOWS

WWDC 2007, SAN FRANCISCO — June 11, 2007— Apple today introduced Safari 3, the world's fastest and easiest-to-use web browser for Windows PCs and Macs. Safari is the fastest browser running on Windows, based on the industry standard iBench tests, rendering web pages up to twice as fast as IE 7 and up to 1.6 times faster than Firefox 2. Safari joins iTunes® in delivering Apple's legendary user experience to both Windows and Mac® users as well as full support of open Internet standards. Safari 3 features easy-tomanage bookmarks, effortless browsing with easy-to-organize tabs and a built-in RSS reader to quickly scan the latest news and information. Safari 3 public beta is available today as a free download at www.apple.com/safari.

We think Windows users are going to be really impressed when they see how fast and intuitive web browsing can be with Safari said Steve Jobs, Apple's CEO. Hundreds of millions of Windows users already use iTunes, and we look forward to turning them on to Safari's superior browsing experience too.

Safari has always been the fastest browser on the Mac and now it is the fastest browser on Windows, loading and drawing web pages up to twice as fast as Microsoft Internet Explorer 7 and up to 1.6 times faster than Mozilla Firefox 2. The speed of Safari combined with its intuitive user interface lets users spend more time surfing the web and less time waiting for pages to load. Other Safari features now available to Windows users include SnapBack, one-click access to an initial search query; resizable text fields; and private browsing to ensure that information about an individual's browsing history isn't stored.

Safari 3 supports all modern Internet standards so users can view websites as they were meant to be seen, including HTML, CSS, JavaScript, SVG and Java. Safari software updates are delivered seamlessly through Apple's Software Update application, which automatically checks for updates.

#### Pricing & Availability

The free public beta of Safari 3 is available immediately as a download at www.apple.com/safari, and is preview software licensed for use on a trial basis for a limited time. The final version of Safari 3 will be available as a feature in the upcoming Mac OS® X version 10.5 Leopard, and will be available as a free download to Mac OS X Tiger and Windows users in October.

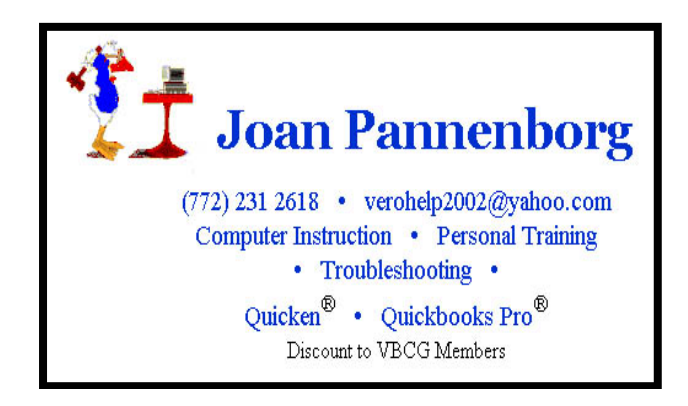

The Mac Corner by Eleanor Ryan is continued on page 3

### THE MAC CORNER By Eleanor Ryan *Continued*

# Leopard

Apple unveiled a slew of never-before-seen features of the new Mac OS X 10.5 Leopard operating system at its Worldwide Developer Conference in San Francisco.

### If you liked what you saw of Leopard before, wait until you see what's new.

First and foremost, the Finder, Desktop and DocAk all have new looks and features. The menu bar is transparent, Dock icons reflect off a glossy "floor" and active applications are easier to distinguish. The Desktop and Dock will offer Stacks, a whole new way to organize your files, and Cover Flow, borrowed from iTunes, which lets you browse visually through files and folders. Another sweet new feature is Quick Look., which lets you preview almost any file in the blink of an eye without launching an application.

The Finder Sidebar has been redesigned. Its contents are grouped into convenient categories - places, devices, shared computers, and searches — so just about everything you might need is available with a single click..

And since networked computers are displayed automatically in the Sidebar, you can access files, folders and disks on any computer - Mac or PC - on your network with just one click..

The coolest new network feature has to be the ability to remotely see and control any computer on your network. So you can use any computer you're authorized to access from any other computer on your network just as if you were sitting in front of it.

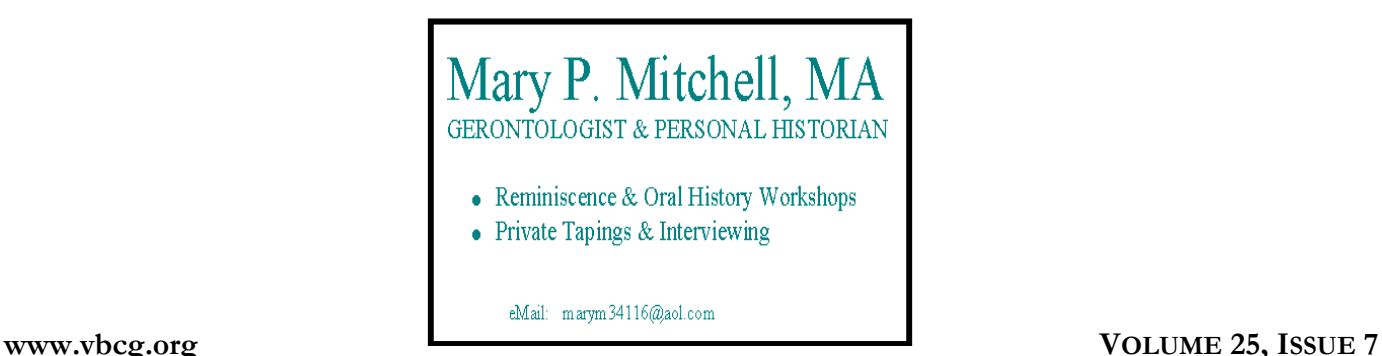

# **MEETINGS AND SIGS**

**All meetings and SIGs are held in the Indian River County Main Library** 

**located at 1600 21 Street, Vero Beach, Florida**

# July

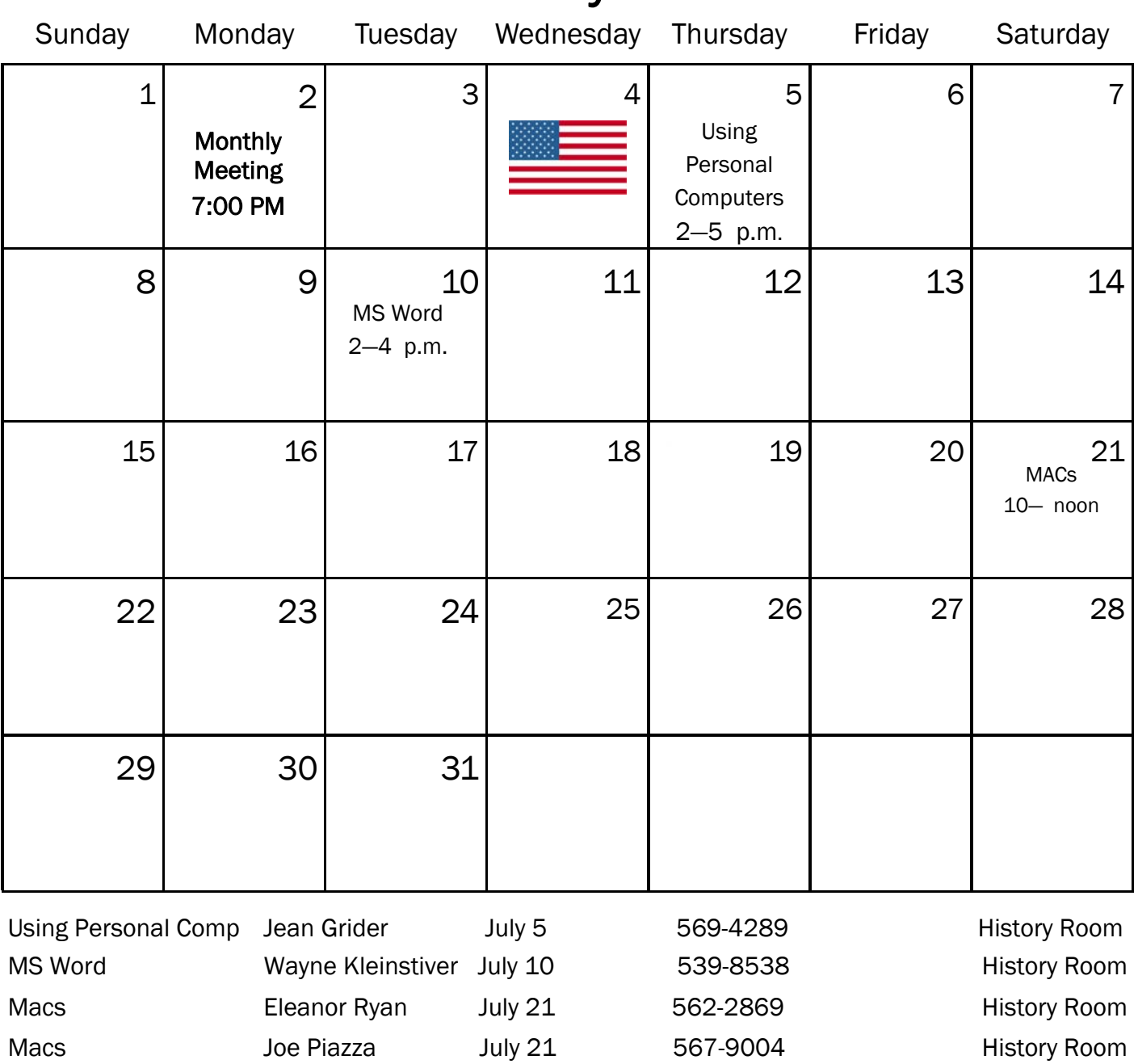

## TIPS & TRICKS FROM OUR WEBMASTSER, TIM GLOVER

# CDBurnerXP Pro v3.0.116 [11.0M] W98/2k/XP FREE, Lockergnome Windows Digest, 5-17-03 http://www.snapfiles.com/get/cdburnerxp.html

CDBurnerXP Pro is an easy-to-use CD burning software that can write CD-R and CD- RW discs. The program can also write disks directly from an ISO image file, and save the image as an ISO image file (\*.iso). You can create data and audio CDs and it supports Burn-Proof technology, multi-session disks, import of ISO images, and more. In addition to CD burning, you can also rip audio CDs, normalize WAV files, encode MP3 files, erase disks, etc. CDBurnerXP Pro does not require ASPI when used under for NT/2000/XP. The program can also convert .bin and .nrg (Nero) images to ISO format.

#### MasterList-XL Standard Version v1.22 [1.4M] W98/2k/XP FREE, Lockergnome Windows Digest, 5-17-03

#### http://safarisoftware.com/MasterListXL.htm

{Manage projects using MS Excel) Organize, track, schedule, and complete tasks in one place using MasterList-XL. Using the tool, create a project, business or personal task; add to-dos from Outlook or your PDA, sticky notes, and other scraps of paper. It focuses on tasks instead of time management and helps you make the most out of your time spent on the tasks. The tool comes with a roadmap (a tutorial), which should get you going within a few minutes. Though I've worked in process management for most of my career, one thing we rarely did well was creating and maintaining metrics. This tool comes with five views, including a metrics view that looks simple enough to understand with a quick glance (as

metrics should be viewed). This is a creative way to utilize MS Excel.

#### Cfont Pro v2.5.0 [2.8M] W98/2k/XP FREE, Lockergnome Windows Digest, 5-17-03

#### http://www.snapfiles.com/get/cfont.html

Cfont Pro allows you to quickly view all fonts currently loaded on your system. You can scroll through each font with a custom preview of your choice (background color, text color, and text displayed). In addition, the program lets you preview and install fonts from any directory, CD, or folder without having to install them first. The built-in slideshow feature allows you to cycle through all your fonts and preview them without user intervention. Other features include font backup, proof sheet export, and more.

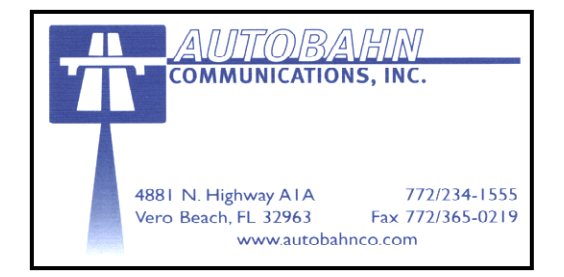

### Why People Create Computer Viruses

Unlike biological viruses (see Virus), computer viruses do not simply evolve by themselves. Computer viruses do not come into existence spontaneously, nor are they likely to be created by bugs in regular programs. They are deliberately created by programmers, or by people who use virus creation software. Computer viruses can only do what the programmers have programmed them to do.

Virus writers can have various reasons for creating and spreading malware. Viruses have been written as research projects, pranks, vandalism, to attack the products of specific companies, to distribute political messages, and financial gain from identity theft, spyware, and cryptoviral extortion. Some virus writers consider their creations to be works of art, and see virus writing as a creative hobby. Additionally, many virus writers oppose deliberately destructive payload routines. Many writers consider the systems they attack an intellectual challenge or a logical problem to be solved; this multiplies when a cat-and-mouse game is anticipated against anti-virus software.

Some viruses were intended as "good viruses". They spread improvements to the programs they infect, or delete other viruses. These viruses are, however, quite rare, and they still consume system resources, may accidentally damage systems they infect, and, on occasion, have become infected and acted as vectors for malicious viruses. A poorly written "good virus" can also inadvertently become a harmful virus in and of itself (for example, such a 'good virus' may misidentify its target file and delete an innocent system file by mistake). Moreover, they normally operate without asking for the permission of the computer owner. Since self-replicating code causes many complications, it is questionable if a wellintentioned virus can ever solve a problem in a way that is superior to a regular program that does not replicate itself. In short, no single answer is likely to cover the broad demographic of virus writers.

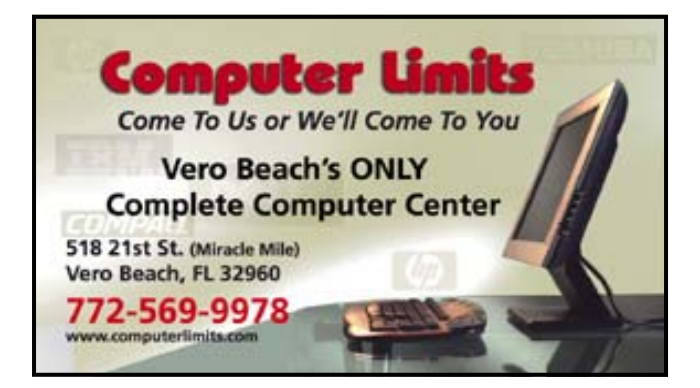

### The SIGs

If you are not attending a SIG, you are missing more than you know. Ask someone who attends them each month. It is well worth your time. All you have to do is bring your questions and a pencil and paper. You can even bring a guest if you want. Try it.